## **Р О С С И Й С К А Я Ф Е Д Е Р А Ц И Я Б Е Л Г О Р О Д С К А Я О Б Л А С Т Ь**

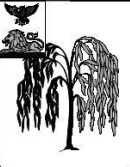

## **АДМИНИСТРАЦИЯ МУНИЦИПАЛЬНОГО РАЙОНА «ИВНЯНСКИЙ РАЙОН» ПОСТАНОВЛЕНИЕ Посёлок Ивня**

30 января 2019 г.  $N_2$  16

**О внесении изменений в постановление администрации муниципального района «Ивнянский район» от 06 октября 2015 года № 316**

В соответствии с постановлением Правительства Российской Федерации от 16 августа 2018 года № 952 «О внесении изменений в некоторые акты Правительства Российской Федерации» администрация Ивнянского района **п о с т а н о в л я е т:**

Внести в постановление администрации муниципального района «Ивнянский район» от 06 октября 2015 года № 316 «Об утверждении Порядка формирования, утверждения и ведения планов закупок товаров, работ, услуг для обеспечения нужд муниципального района «Ивнянский район» и Порядка формирования, утверждения и ведения планов - графиков закупок товаров, работ, услуг для обеспечения нужд муниципального района «Ивнянский район» следующие изменения:

- в Порядке формирования, утверждения и ведения планов-графиков закупок товаров, работ, услуг для обеспечения нужд муниципального района «Ивнянский район», утверждённом в пункте 2 постановления администрации муниципального района «Ивнянский район» от 06 октября 2015 года № 316:

- пункт 1.3. раздела 1 изложить в следующей редакции:

«1.3. В план-график закупок включается перечень товаров, работ, услуг, закупка которых осуществляется путем применения способов определения поставщика (подрядчика, исполнителя), установленных [частью 2 статьи 24](consultantplus://offline/ref=3486173583379DD719D791C7E74A3351D10389B46BE117712049AD390620FC0B4E5CF2A5BE5C7B2FD1F17F2EF8078ACA4A9F5633AEH7NEK) Закона о контрактной системе, у единственного поставщика (подрядчика, исполнителя), а также путем применения способа определения поставщика (подрядчика, исполнителя), устанавливаемого Правительством Российской Федерации в соответствии со [статьей 111](consultantplus://offline/ref=3486173583379DD719D791C7E74A3351D10389B46BE117712049AD390620FC0B4E5CF2A7B95A767B86BE7E72BE5699C84F9F5432B175F715HAN2K) Закона о контрактной системе.»;

- пункт 3.3. раздела 3 изложить в следующей редакции:

«3.3. Внесение изменений в план-график закупок по каждому объекту закупки может осуществляться не позднее чем за 10 дней до дня размещения в

единой информационной системе в сфере закупок извещения об осуществлении соответствующей закупки или направления приглашения принять участие в определении поставщика (подрядчика, исполнителя) закрытым способом, за исключением случаев, указанных в [пунктах 3.4.-3.6.](consultantplus://offline/ref=F977A5F5FA6BCEC066CB87CEA15DC90AC9839D9DEEBDF2F5517727A5710B04ECB1892367BB0426E7AF8BA383D78A212AA9C8B0c8S6K) настоящего Порядка, но не ранее размещения внесенных изменений в единой информационной системе в сфере закупок в соответствии с [частью 15 статьи 21](consultantplus://offline/ref=F977A5F5FA6BCEC066CB87CEA15DC90AC9829D9EEBB7F2F5517727A5710B04ECB1892362B05075A2FD8DF5D68DDF2D36AFD6B18E570BF4F6c8SDK) Закона о контрактной системе.»;

- пункт 3.4. раздела 3 изложить в следующей редакции:

«3.4. В случае осуществления закупок путем проведения запроса котировок в целях оказания гуманитарной помощи либо ликвидации последствий чрезвычайных ситуаций природного или техногенного характера в соответствии со [статьей 82](consultantplus://offline/ref=B21480C101CED0474652A6C3FC40E9BD5C54749086CD3ACC5C64FEB51314D99A4575D0CFEBDAB38B567C987653589383BA947AD8ED3CCE86UAJ4L) Закона о контрактной системе внесение изменений в план-график закупок осуществляется в день направления запроса о предоставлении котировок участникам закупок, а в случае осуществления закупки у единственного поставщика (подрядчика, исполнителя) в соответствии с [пунктом 9 части 1 статьи 93](consultantplus://offline/ref=B21480C101CED0474652A6C3FC40E9BD5C54749086CD3ACC5C64FEB51314D99A4575D0C7E2DDB8D80333992A15098081BF9478D9F2U3J7L) Закона о контрактной системе - в день заключения контракта.».

- Порядок формирования, утверждения и ведения планов-графиков закупок товаров, работ, услуг для обеспечения нужд муниципального района «Ивнянский район», утверждённый постановлением администрации муниципального района «Ивнянский район» от 06 октября 2015 года № 316 дополнить пунктами 3.5. и 3.6 следующего содержания:

«3.5. В случае осуществления закупок в соответствии с [частями 2,](consultantplus://offline/ref=C1B1FA51CA0305BCAFB6D4041CB44428E7C18FE8CDC42347DAB43A4A8764330A2F20E40CB588251D1995647F0BF39652419D282D2778CFFEB0RCL) [4](consultantplus://offline/ref=C1B1FA51CA0305BCAFB6D4041CB44428E7C18FE8CDC42347DAB43A4A8764330A2F20E40CB588251D1495647F0BF39652419D282D2778CFFEB0RCL) - [6](consultantplus://offline/ref=C1B1FA51CA0305BCAFB6D4041CB44428E7C18FE8CDC42347DAB43A4A8764330A2F20E40CB588251C1C95647F0BF39652419D282D2778CFFEB0RCL)  [статьи 55,](consultantplus://offline/ref=C1B1FA51CA0305BCAFB6D4041CB44428E7C18FE8CDC42347DAB43A4A8764330A2F20E40CB588251C1C95647F0BF39652419D282D2778CFFEB0RCL) [частью 4 статьи 55.1,](consultantplus://offline/ref=C1B1FA51CA0305BCAFB6D4041CB44428E7C18FE8CDC42347DAB43A4A8764330A2F20E40BBC8829494CDA65234DA28550449D2A2C38B7R3L) [частью 4 статьи 71,](consultantplus://offline/ref=C1B1FA51CA0305BCAFB6D4041CB44428E7C18FE8CDC42347DAB43A4A8764330A2F20E40ABD8C29494CDA65234DA28550449D2A2C38B7R3L) [частью 4 статьи 79,](consultantplus://offline/ref=C1B1FA51CA0305BCAFB6D4041CB44428E7C18FE8CDC42347DAB43A4A8764330A2F20E40CB58922191895647F0BF39652419D282D2778CFFEB0RCL) [частью 2](consultantplus://offline/ref=C1B1FA51CA0305BCAFB6D4041CB44428E7C18FE8CDC42347DAB43A4A8764330A2F20E405B28E29494CDA65234DA28550449D2A2C38B7R3L)  [статьи 82.6,](consultantplus://offline/ref=C1B1FA51CA0305BCAFB6D4041CB44428E7C18FE8CDC42347DAB43A4A8764330A2F20E405B28E29494CDA65234DA28550449D2A2C38B7R3L) [частью 19 статьи 83,](consultantplus://offline/ref=C1B1FA51CA0305BCAFB6D4041CB44428E7C18FE8CDC42347DAB43A4A8764330A2F20E405BC8A29494CDA65234DA28550449D2A2C38B7R3L) [частью 27 статьи 83.1](consultantplus://offline/ref=C1B1FA51CA0305BCAFB6D4041CB44428E7C18FE8CDC42347DAB43A4A8764330A2F20E404B08D29494CDA65234DA28550449D2A2C38B7R3L) и [частью 1 статьи 93](consultantplus://offline/ref=C1B1FA51CA0305BCAFB6D4041CB44428E7C18FE8CDC42347DAB43A4A8764330A2F20E40CB58920181A95647F0BF39652419D282D2778CFFEB0RCL) Закона о контрактной системе, за исключением случая, указанного в [пункте 3.4.](consultantplus://offline/ref=C1B1FA51CA0305BCAFB6D4041CB44428E7C08FEBC8CE2347DAB43A4A8764330A2F20E409BEDC73594893322A51A69A4E478329B2R5L) настоящего Порядка, внесение изменений в план-график закупок по каждому такому объекту закупки может осуществляться не позднее чем за один день до дня размещения в единой информационной системе в сфере закупок извещения об осуществлении соответствующей закупки или направления приглашения принять участие в определении поставщика (подрядчика, исполнителя) закрытым способом.

3.6. В случае если в соответствии с Законом о контрактной системе не предусмотрено размещение извещения об осуществлении закупки или направление приглашения принять участие в определении поставщика (подрядчика, исполнителя), внесение изменений в план-график по каждому такому объекту закупки может осуществляться не позднее чем за один день до дня заключения контракта.».

**Первый заместитель главы администрации**

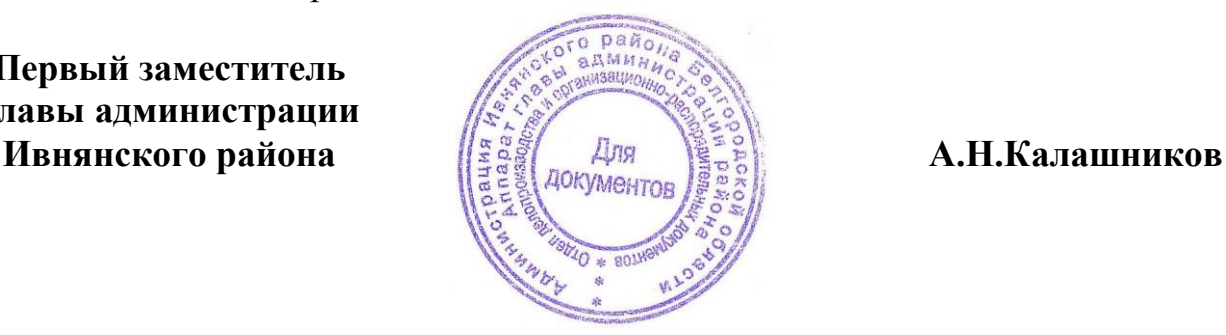